## **Program Analysis (static analysis)**

**Hyungsub Kim**

Purdue University

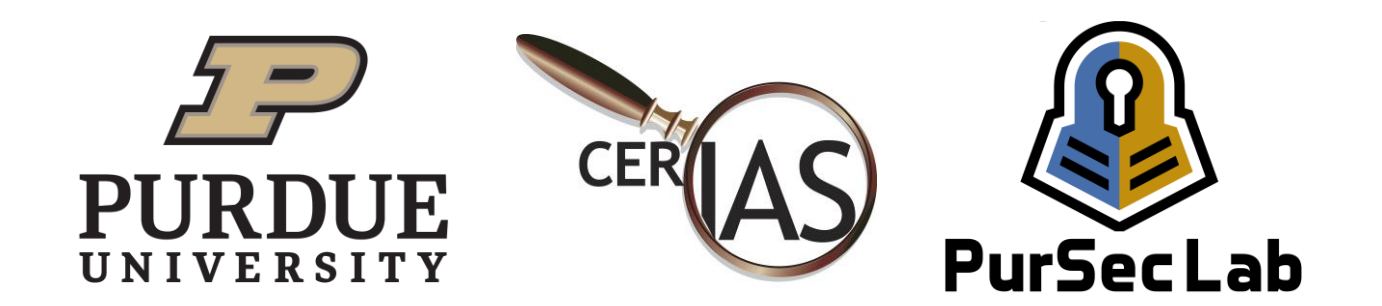

#### About me

- A PhD student in Purdue CS
	- Joined in 2018
	- Working on how to apply static and dynamic analysis to robotic vehicle security
	- Published papers into security conferences (NDSS, S&P, USENIX, ACSAC)

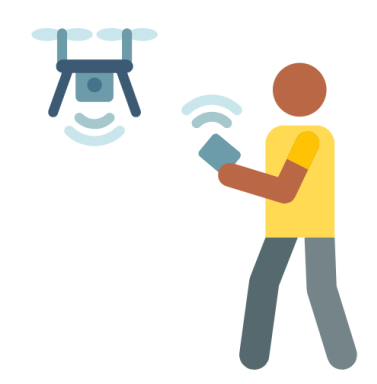

#### **Details of research topics:**

- 1) Find bugs (fuzzing)
- 2) Automatically patch the bugs
- 3) Verify the fixed bugs

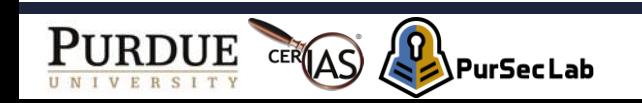

#### **Outline**

- Intro
- Terminology
- Static Analysis

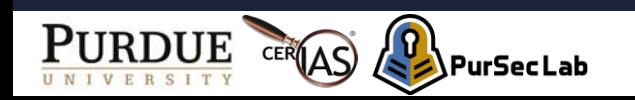

# Goal (1)

- 1. Understanding terms in program analysis techniques
	- Path-sensitive, flow-sensitive
	- Intra-procedural, Inter-procedural
	- Static single assignment (SSA), pointer analysis

#### **But why should we care about these terms?**

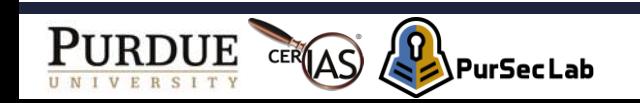

# Goal (2)

- 1. Understanding terms in program analysis techniques
	- Path-sensitive, flow-sensitive
	- Intra-procedural, Inter-procedural
	- Static single assignment (SSA), pointer analysis

load and store operations recursively. For pointers, to identify data flow via pointer reference/dereference operators, we perform an inter-procedural, path-insensitive, and flow-sensitive points-to analysis  $[62]$ . More precisely, the profiling engine operates in three steps: (1) performs Andersen's pointer analysis [8] to identify aliases of the parameter variables, (2) transforms the code to its single static assignment form [59] and builds the data-flow graph (DFG), and (3) collects the def-use chain of the identified parameter variable from the built DFG.

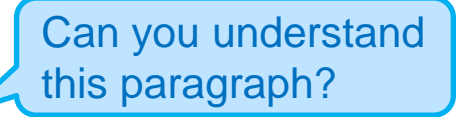

<A paragraph on a paper in NDSS 2021>

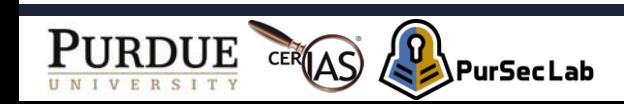

### Goal (3)

2. Understanding how each technique is used for improving security in software

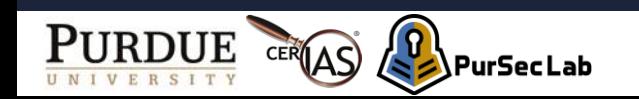

#### What is Program Analysis

- A process of automatically analyzing behaviors of a program
- Applications:
	- Program understanding
	- Compiler optimizations
	- Bug finding

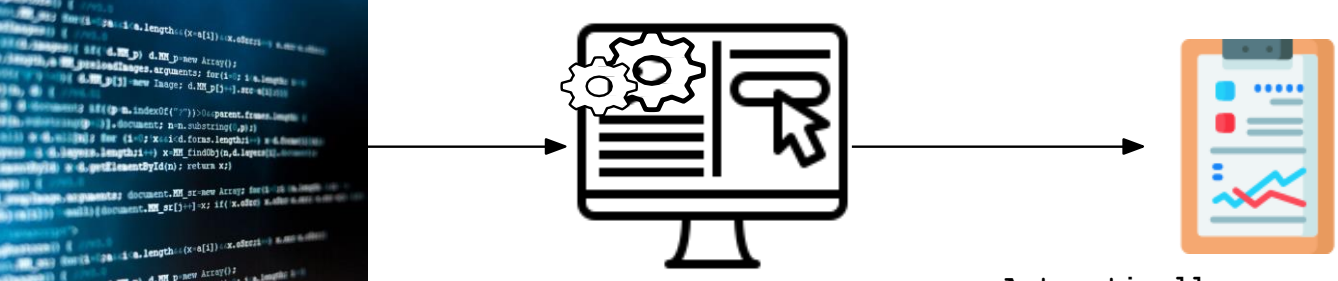

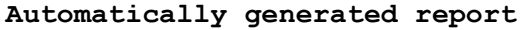

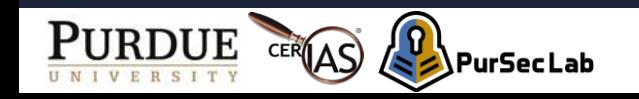

#### Why should we automate this analysis?

- Modern system software
	- Extremely large and complex but error-prone

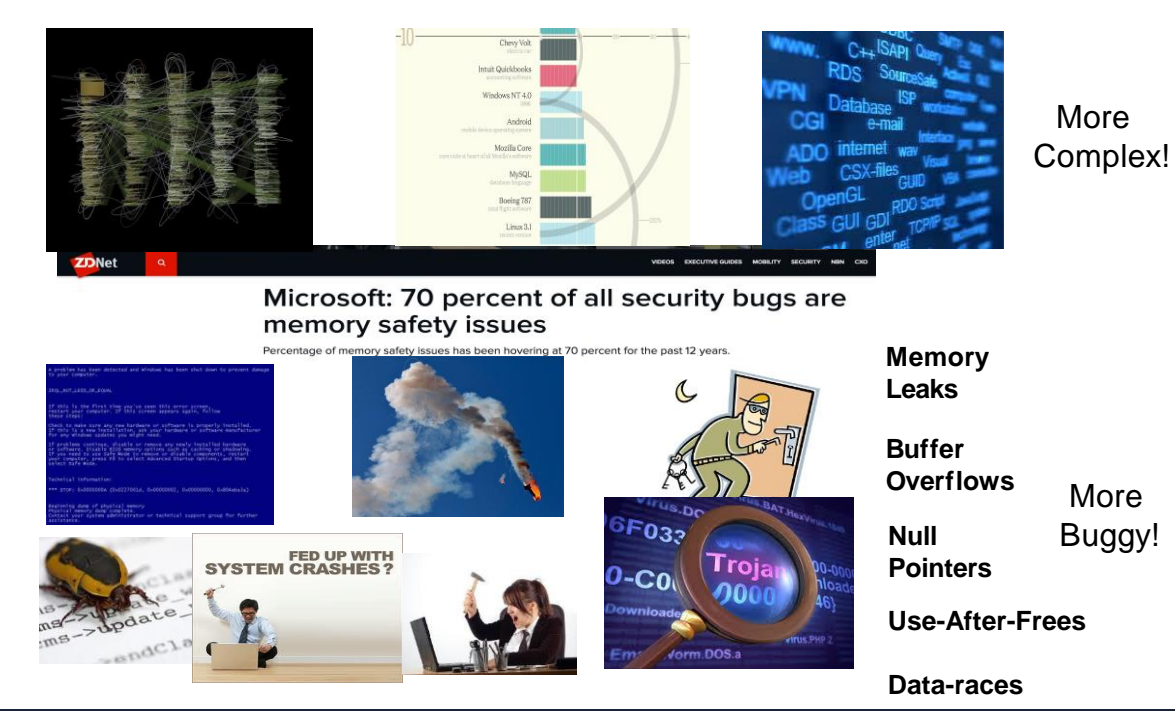

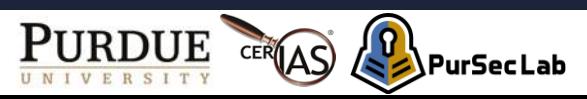

#### Existing Program Analysis Tools

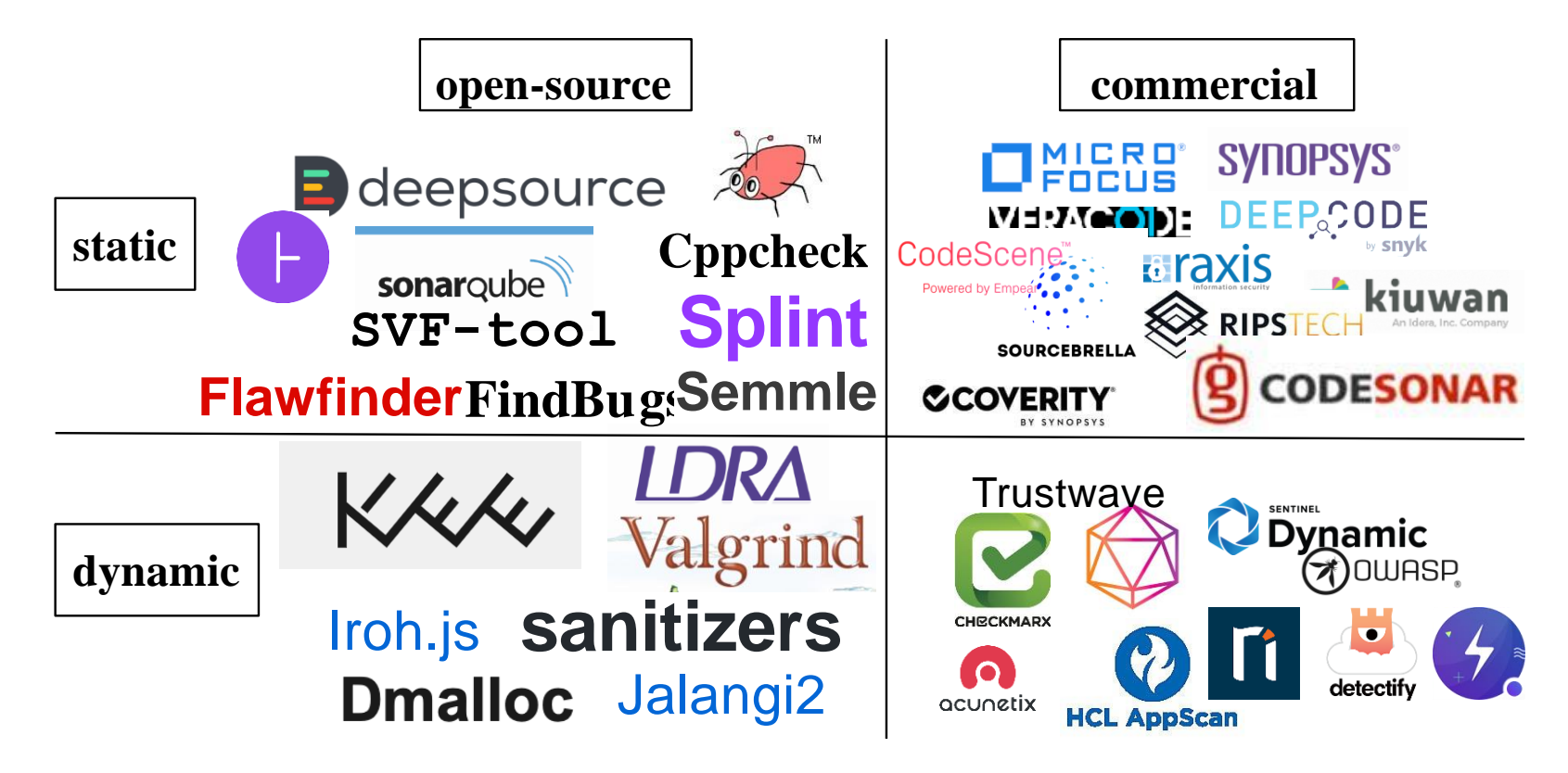

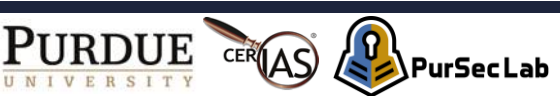

#### Static Analysis vs. Dynamic Analysis

#### **Static Analysis**

- *Analyze a program without actually executing it*
	- + Catch bugs earlier during software development
	- False alarms due to over-approximation

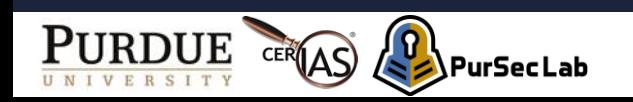

#### Static Analysis vs. Dynamic Analysis

#### **Static Analysis**

- *Analyze a program without actually executing it*
	- + Catch bugs earlier during software development
	- False alarms due to over-approximation

#### **Dynamic Analysis**

- *Analyze a program at runtime*
	- + Zero or very low false alarm rates
	- May miss bugs (false negative) due to under-approximation

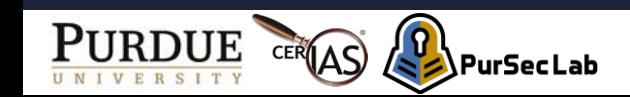

#### **Outline**

- Intro
- Terminology
- Static Analysis

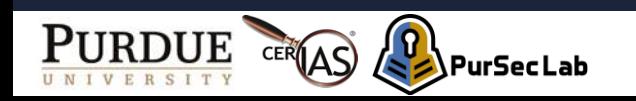

#### Characterizing Program Analyses

- Soundness
	- If analysis A says that X is buggy, then X is buggy.

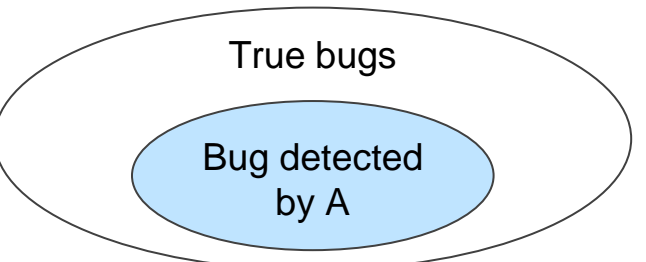

- Completeness
	- If  $X$  is buggy, then analysis A says  $X$  is buggy.

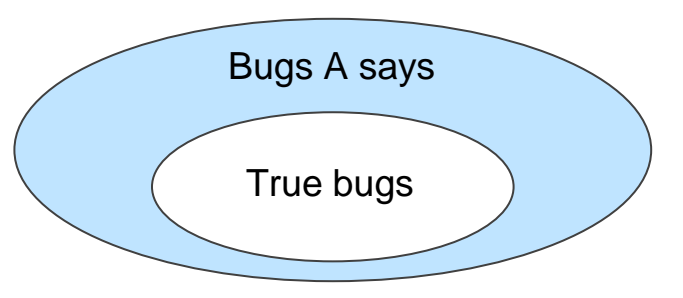

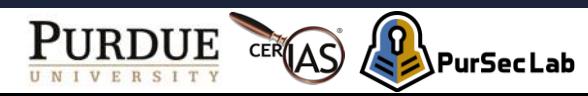

### **Sound vs. Complete (1)**

- Is analysis A sound? Yes
	- Why? If analysis A says that X is buggy, then X is buggy.
- Is analysis A complete? No
	- Why? If X is buggy, then analysis A says X is buggy.

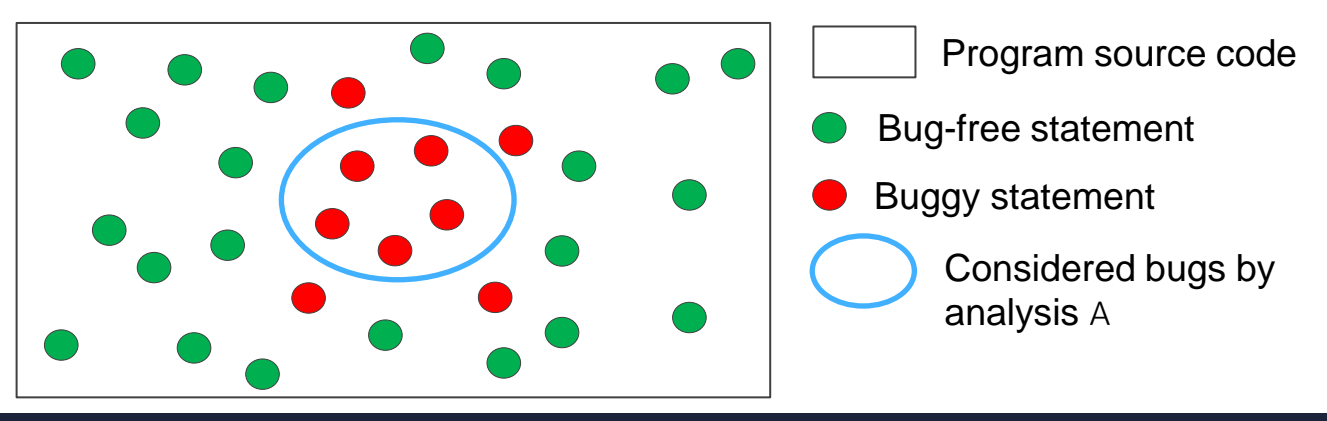

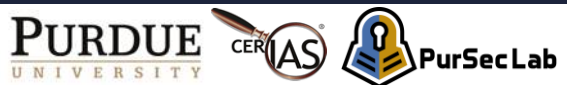

### **Sound vs. Complete (2)**

- Is analysis A sound? No
	- Why? If analysis A says that X is buggy, then X is buggy.
- Is analysis A complete? Yes
	- Why? If  $X$  is buggy, then analysis  $A$  says  $X$  is buggy.

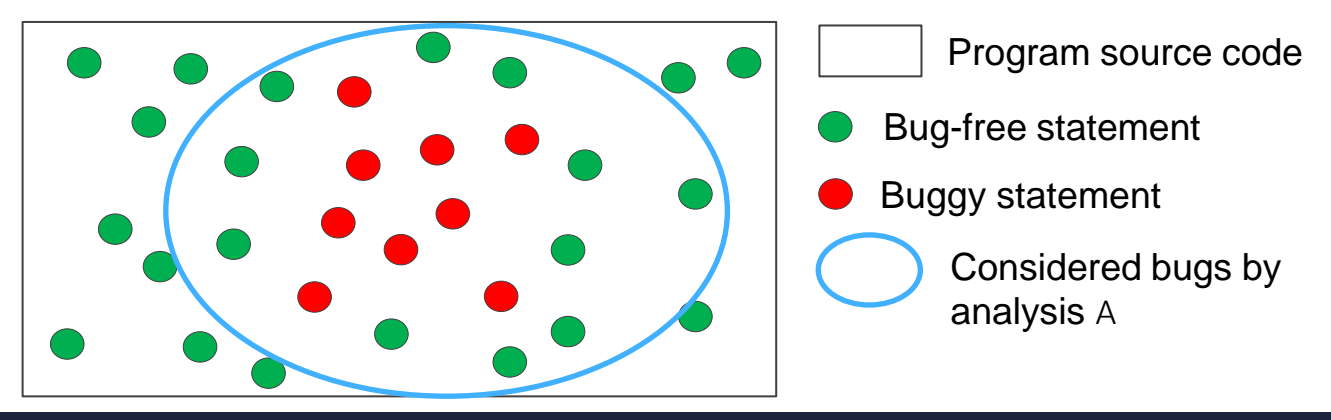

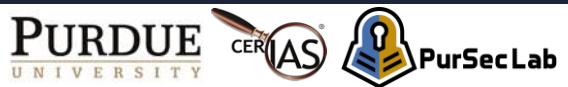

### **Sound vs. Complete (3)**

- Is analysis A sound? No
	- Why? If analysis A says that X is buggy, then X is buggy.
- Is analysis A complete? No
	- Why? If  $X$  is buggy, then analysis  $A$  says  $X$  is buggy.

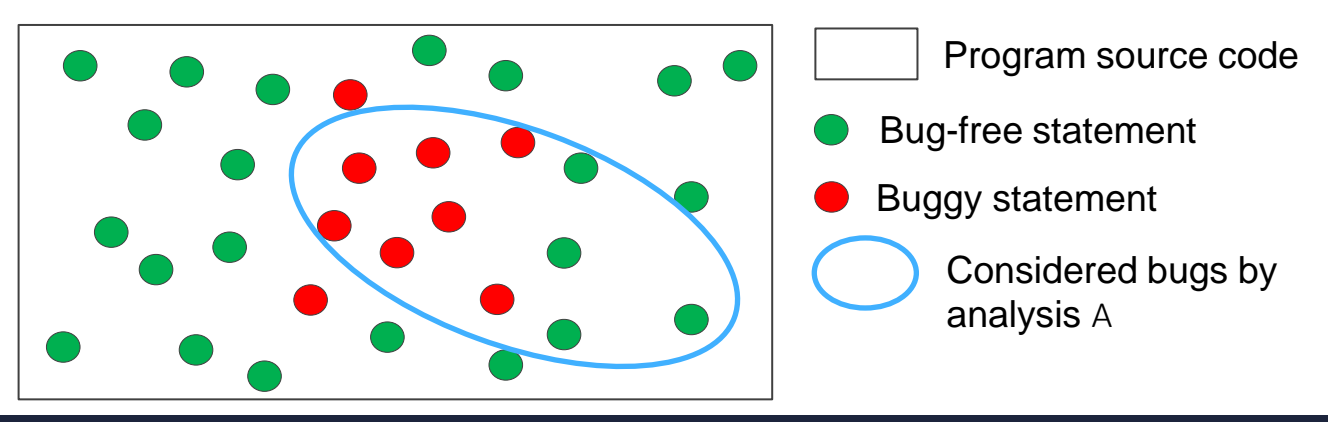

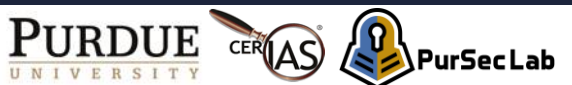

### **Sound vs. Complete (4)**

- Is analysis A sound? Yes
	- Why? If analysis A says that X is buggy, then X is buggy.
- Is analysis A complete? Yes
	- Why? If X is buggy, then analysis A says X is buggy.

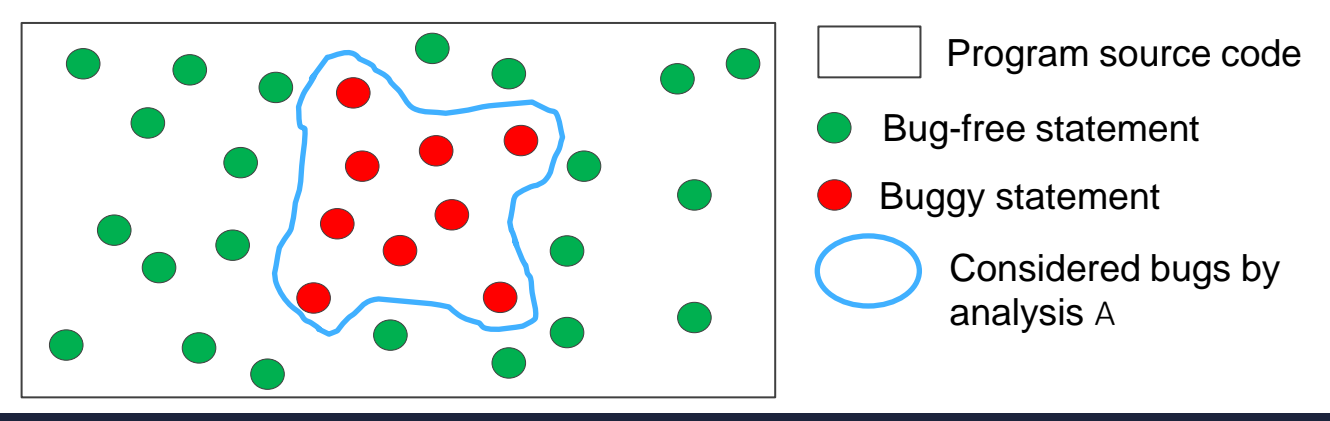

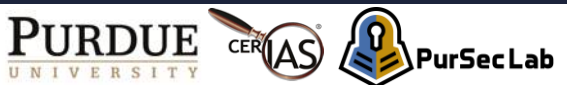

#### **Program Representations**

- Original representations of programs
	- Source code
	- Binaries
- They are hard for machines to analyze
- Software is translated into certain representations before analyses are applied.

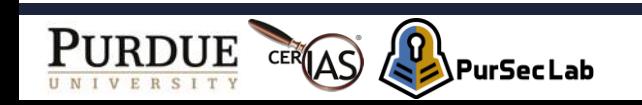

### **Control-Flow Graph**

- Directed graph
	- Edge: summarizing flow of graph
	- Node: a statement in a program

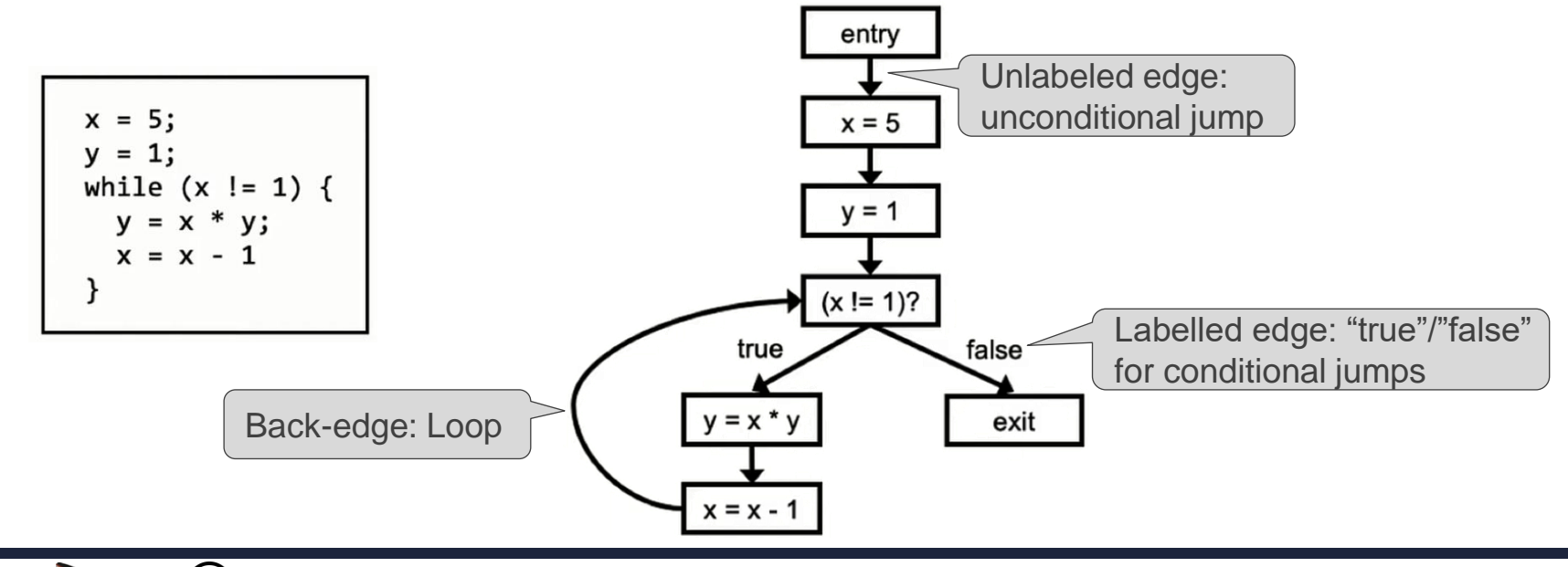

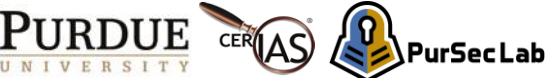

## **Basic Block (1)**

- Definition
	- Group statements without intervening control flow

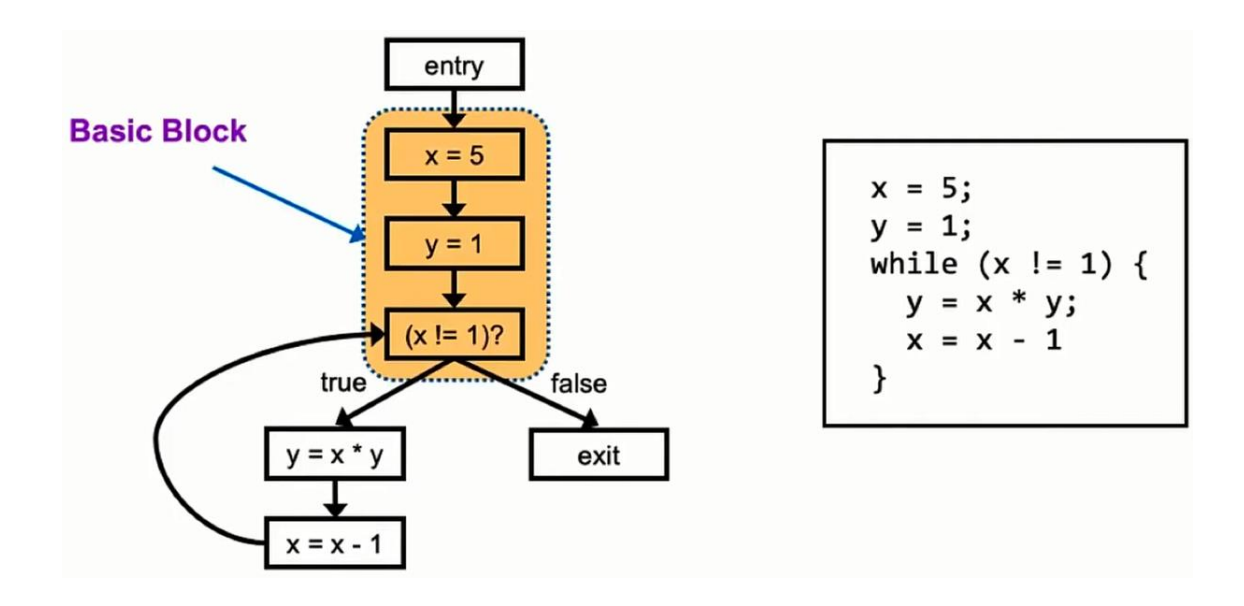

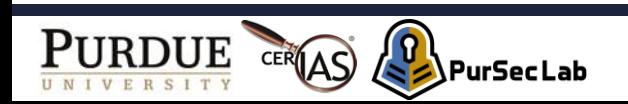

### **Basic Block (2)**

- Definition
	- Group statements without intervening control flow

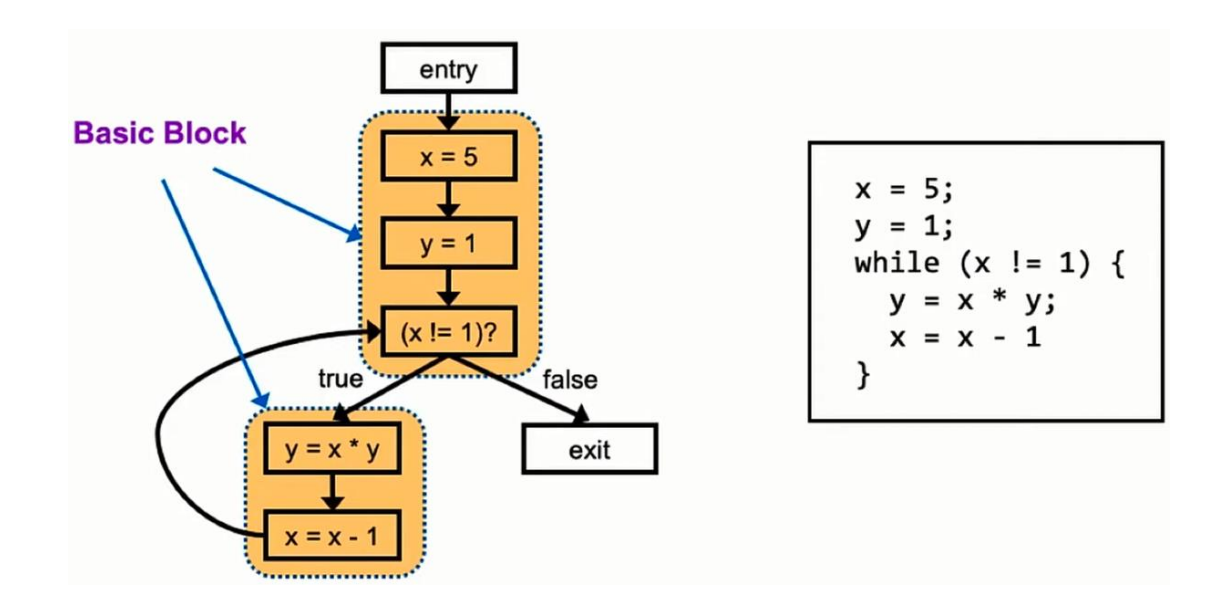

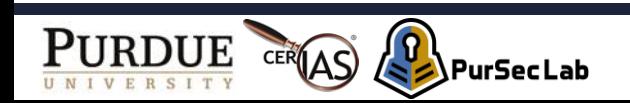

### **Call Graph**

- Node
	- Represents a function
- Edge

#### • Represents a function invocation

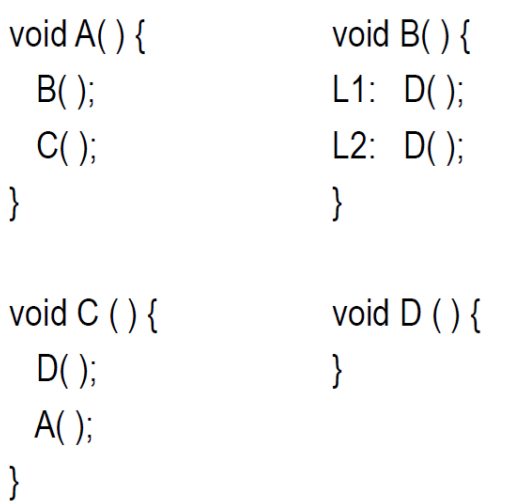

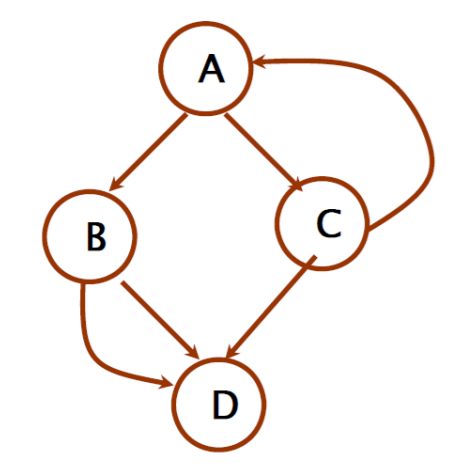

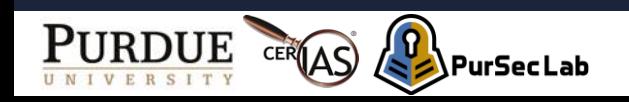

#### **Outline**

- Intro
- Terminology
- Static Analysis

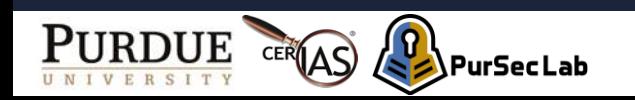

- Goal
	- For each integer variable at each program point
	- Find a lower/upper bounds on its possible values

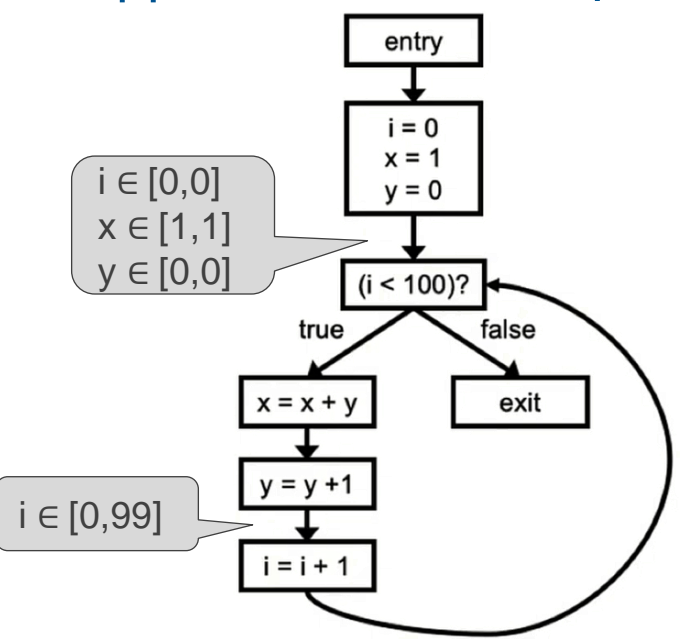

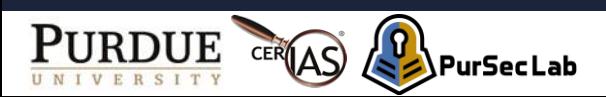

∞: Infinite

⊥: Undecided by a program analysis K is more than o (i.e.,  $K > 0$ )

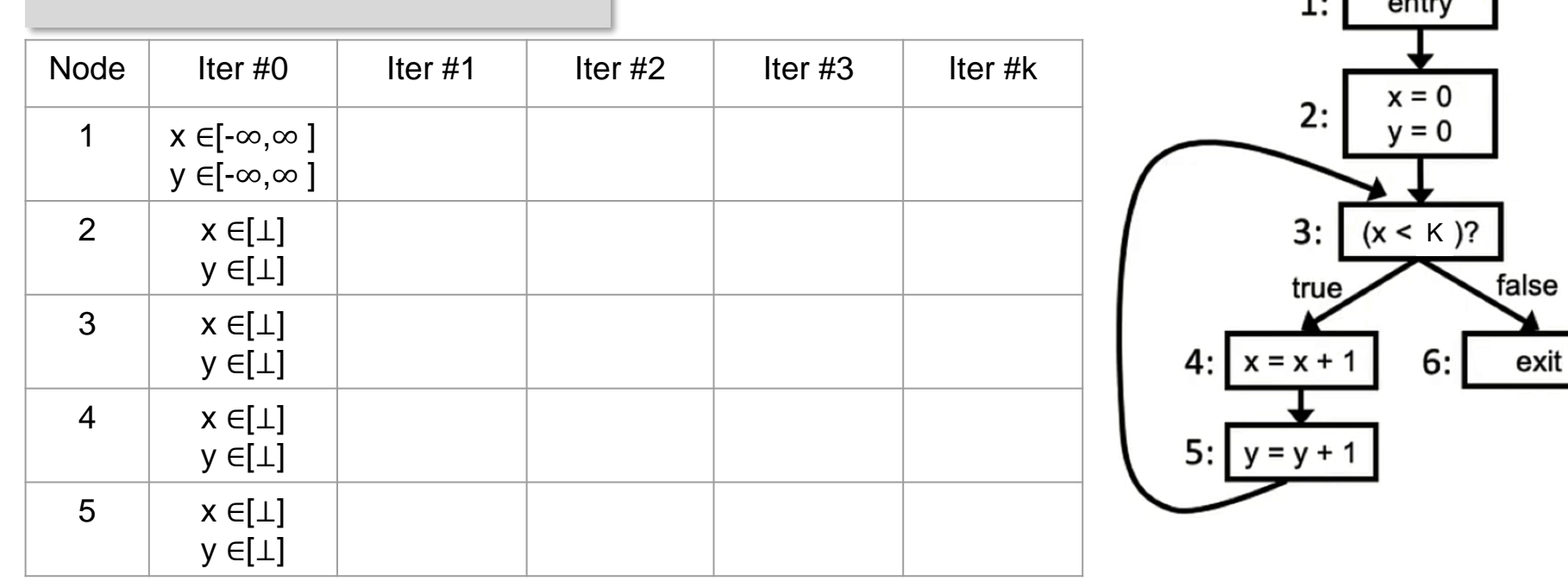

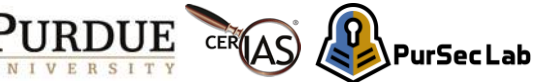

 $1.$   $\overline{ }$   $\overline{ }$ 

∞: Infinite

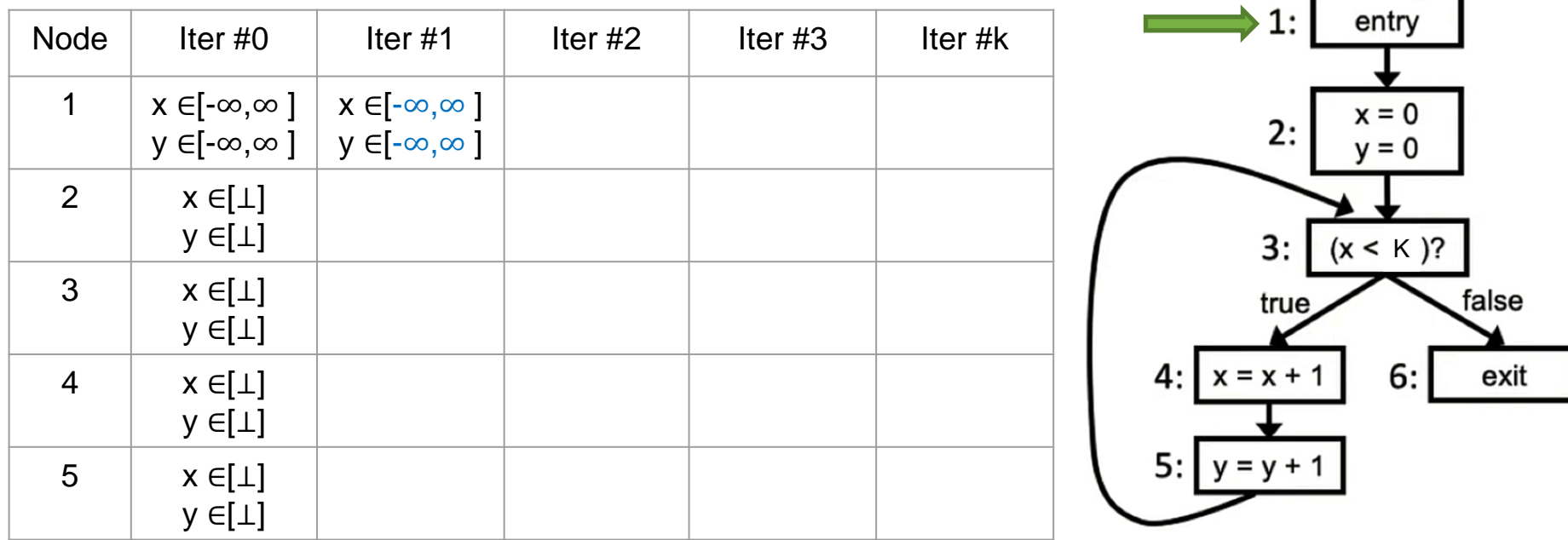

∞: Infinite

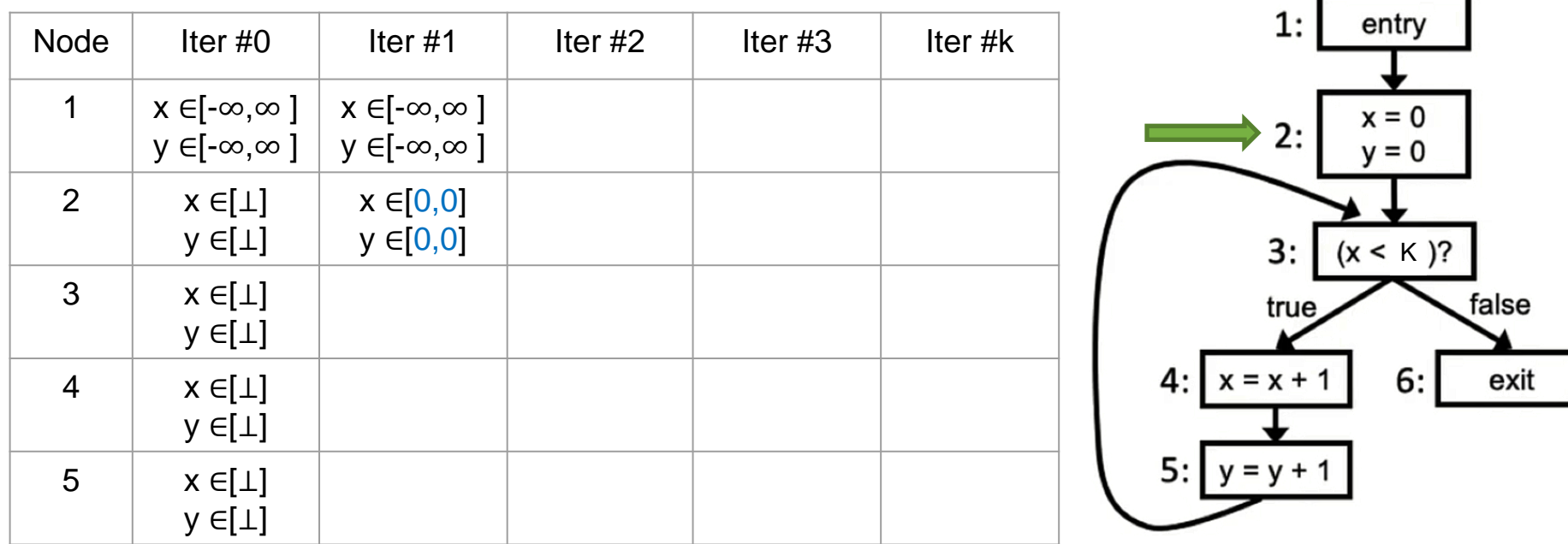

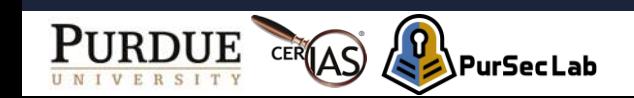

∞: Infinite

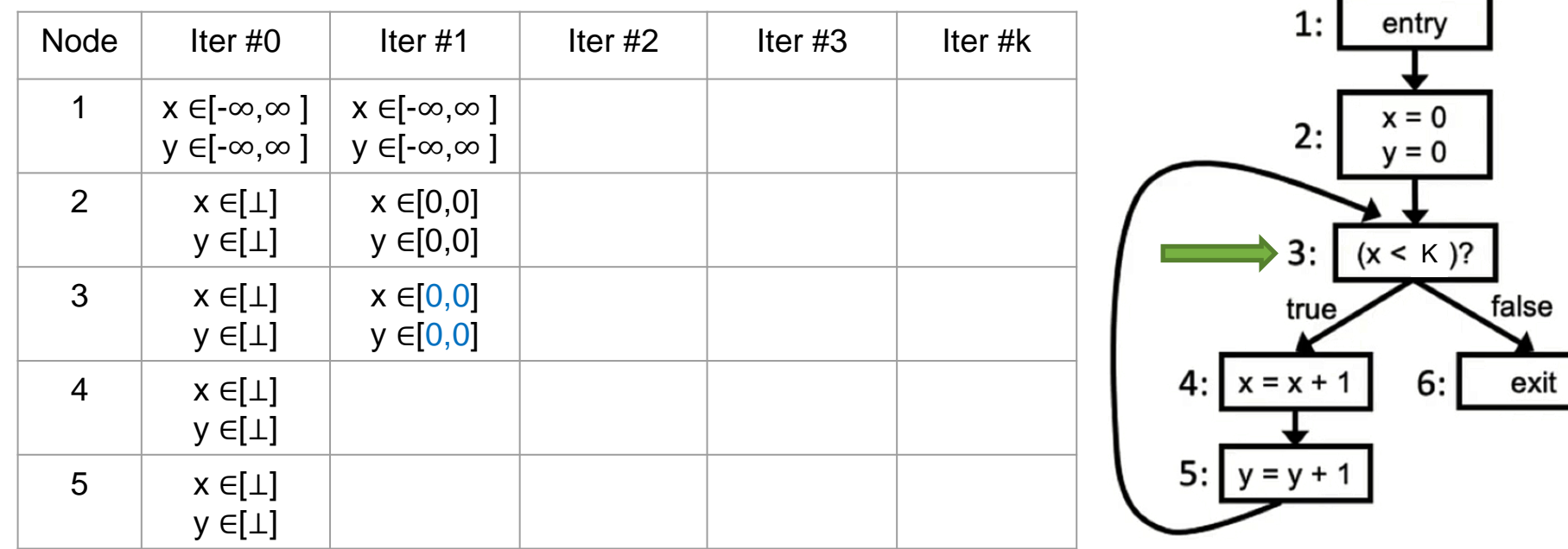

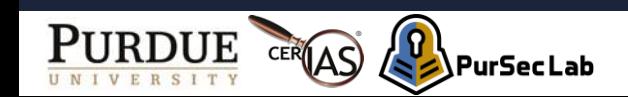

#### ∞: Infinite

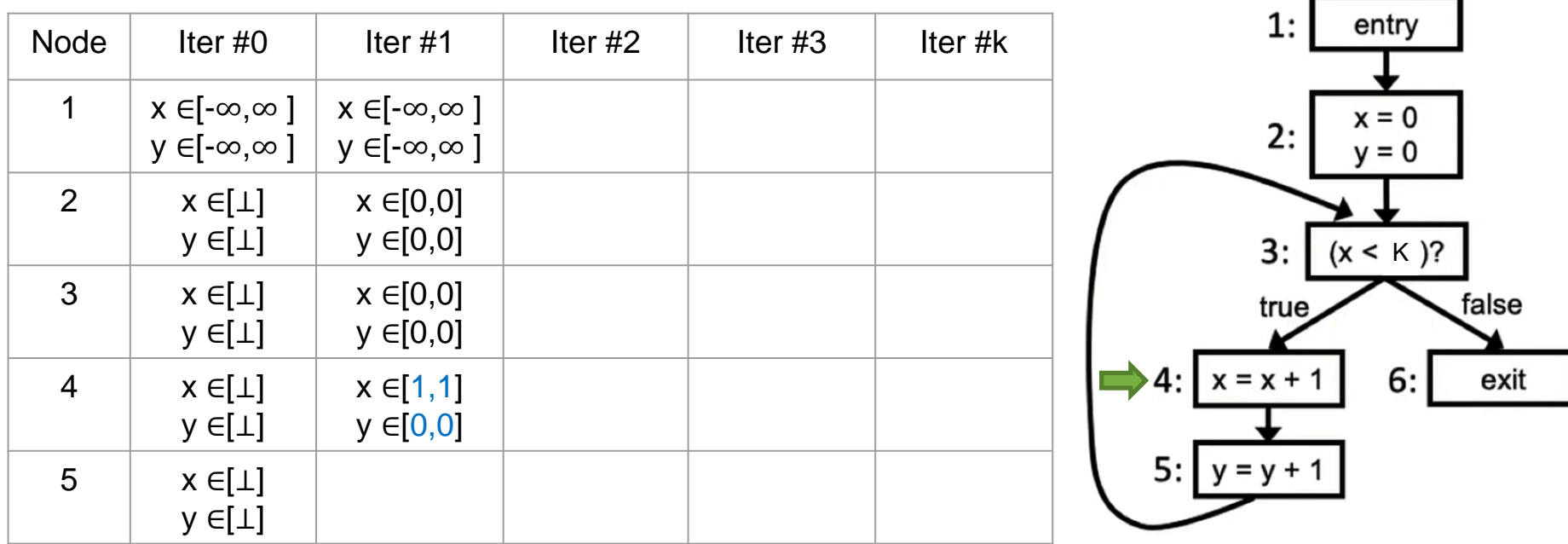

![](_page_28_Picture_4.jpeg)

∞: Infinite

![](_page_29_Picture_194.jpeg)

![](_page_29_Picture_4.jpeg)

Keep iterating statements in a loop (i.e., nodes from 3 to 5)

![](_page_30_Picture_259.jpeg)

![](_page_30_Picture_3.jpeg)

![](_page_30_Figure_4.jpeg)

Keep iterating statements in a loop (i.e., nodes from 3 to 5)

![](_page_31_Picture_239.jpeg)

![](_page_31_Picture_3.jpeg)

Keep iterating statements in a loop  $(i.e., nodes from 3 to 5)$ 

![](_page_32_Picture_257.jpeg)

![](_page_32_Picture_3.jpeg)

false

exit

Keep iterating statements in a loop  $(i.e., nodes from 3 to 5)$ 

![](_page_33_Picture_325.jpeg)

![](_page_33_Figure_3.jpeg)

![](_page_33_Picture_4.jpeg)

Keep iterating statements in a loop  $(i.e., nodes from 3 to 5)$ 

![](_page_34_Picture_365.jpeg)

![](_page_34_Figure_3.jpeg)

![](_page_34_Picture_4.jpeg)

Keep iterating statements in a loop  $(i.e., nodes from 3 to 5)$ 

![](_page_35_Picture_385.jpeg)

![](_page_35_Figure_3.jpeg)

 $(x < K)$ ?

6:

false

exit

entry

 $x = 0$ 

 $v = 0$ 

Keep iterating statements in a loop  $(i.e., nodes from 3 to 5)$ 

![](_page_36_Picture_376.jpeg)

![](_page_36_Picture_3.jpeg)

false

exit

- Applications 1
	- Detecting integer overflow

![](_page_37_Figure_3.jpeg)

#### **CVE-2019-3855**

In LibSSH, an attacker can exploit to execute code on the client system when a user connects to the server

#### **CVE-2019-8099**

In Adobe Acrobat, an attacker can use to steal information

![](_page_37_Picture_8.jpeg)

- Applications 1
	- Detecting integer overflow

![](_page_38_Figure_3.jpeg)

![](_page_38_Picture_4.jpeg)

- Applications 2
	- Detecting index-out-of-bounds

![](_page_39_Figure_3.jpeg)

![](_page_39_Picture_4.jpeg)

- Applications 2
	- Detecting index-out-of-bounds

![](_page_40_Figure_3.jpeg)

![](_page_40_Picture_4.jpeg)

- Applications 3
	- Detecting divide-by-zero

```
int averageResponseTime(int totalTime, int numRequests) {
 return totalTime / numRequests;
                                   numRequests ∈ [-∞,∞ ]
```
![](_page_41_Picture_4.jpeg)

#### **Same Variable Name May Be Unrelated**

- The values in reused storage locations
	- May be probably independent
- Problem of this situation
	- Unrelated uses of same variable are mixed together
		- This complicates program analysis

![](_page_42_Figure_6.jpeg)

![](_page_42_Picture_7.jpeg)

### **Static Single Assignment (SSA)**

- Idea
	- Each variable be assigned exactly once, and every variable be defined before it is used
- Why?
	- Explicitly express different definitions of variables

![](_page_43_Figure_5.jpeg)

![](_page_43_Picture_6.jpeg)

### **Merge Points (SSA)**

- Issue
	- How to handle merge points in the flowgraph?

![](_page_44_Figure_3.jpeg)

### **Merge Points (SSA)**

**PurSecLab** 

- Issue
	- How to handle merge points in the flowgraph?
- Solution

![](_page_45_Figure_4.jpeg)

#### **Pointer Analysis**

- What memory locations can a pointer expression refer to?
- Alias analysis
	- When do two pointer expressions refer to the same storage location?

![](_page_46_Figure_4.jpeg)

![](_page_46_Picture_5.jpeg)

### **Pointer Operations in C**

#### • Recall C pointer semantics

- &a: Address of a
- \*a: Object pointed to by a
- $*(\&a) = a$ : Converse operators

![](_page_47_Figure_5.jpeg)

![](_page_47_Picture_6.jpeg)

#### **Why Is Pointer Analysis Hard?**

- Issue
	- There are infinite many ways to express the same data.

```
class Node {
  int data;
  Node next, prev;
Node h = null;for (\ldots) {
    Node v = new Node();
    if (h != null) {
        v.next = h;h.prev = v;h = v;
```
![](_page_48_Figure_4.jpeg)

h.data h.next.prev.data h.next.next.prev.prev.data h.next.prev.next.prev.data

And many more ...

![](_page_48_Picture_7.jpeg)

#### **Context Sensitivity**

• Consider calling context

![](_page_49_Figure_2.jpeg)

#### **With context sensitivity**

- More precise
- We have one i per call site of foo
- $v1$  is  $v1$
- $y2$  is  $z$

#### **Without context sensitivity**

- Less precise, but faster
- We have one i total
- $y1$  is  $\{1, 2\}$
- $y2$  is  $\{1, 2\}$

![](_page_49_Picture_13.jpeg)

### **Flow Sensitivity**

• Consider control flow and order of execution

#### **With flow sensitivity**

• y is 2

![](_page_50_Figure_4.jpeg)

#### **Without flow sensitivity**

•  $y$  is  $\{2, 3\}$ 

![](_page_50_Picture_7.jpeg)

#### **Path Sensitivity**

#### • Consider properties inferred from order of execution

 $x = 0$ ; if  $(P)$  {  $x = 1$ : }  $y = 2$ ; If  $(P)$  {  $y = x$ ; } 1:  $2:$ 3: 4: 5: 6: 7: 8: 9: Line

#### **With path sensitivity**

- $y$  is  $\{1, 2\}$
- Records that  $x = 0$  when  $P = false$
- Knows that line 8 is executed only if  $P = true$ (i.e.,  $x \neq 0$  at line 8)

#### **Without path sensitivity**

- $y$  is  $\{0, 1, 2\}$
- Less precise

![](_page_51_Picture_10.jpeg)

### **Approximation to the Rescue**

- Pointer analysis problem is undecidable
	- We must sacrifice some combinations of
		- Soundness, completeness, termination
- Many sound approximate algorithms for pointer analysis
	- Differ in two key aspects
		- How to abstract the heap
		- How to abstract control-flow

![](_page_52_Picture_8.jpeg)

### **Pointer Analysis Algorithm**

- Andersen's Points-To Analysis
	- Asymptotic performance is O(n<sup>3</sup>)
		- Where 'n' is the number of nodes in the graph
	- Context-insensitive, flow-insensitive, path-insensitive
	- Four collecting rules
		- Referencing
		- Copy
		- Dereferencing (indirect) read
		- Dereferencing (indirect) write

![](_page_53_Picture_10.jpeg)

#### **Rule for Referencing**

![](_page_54_Figure_1.jpeg)

![](_page_54_Picture_2.jpeg)

### **Rule for Copy**

![](_page_55_Figure_1.jpeg)

![](_page_55_Picture_2.jpeg)

#### **Rule for Indirect Read**

![](_page_56_Figure_1.jpeg)

![](_page_56_Picture_2.jpeg)

#### **Rule for Indirect Write**

![](_page_57_Figure_1.jpeg)

![](_page_57_Picture_2.jpeg)

 $p = 8a$ ;  $q = 8b;$  $p = q$ ;  $r = 8p;$  $*r = 8c;$  $q = \text{Tr};$ 

Recall: Andersen's Algorithm

 $graph = empty$ 

repeat:

for (each statement s in program)

apply rule corresponding to s on graph

until graph stops changing

![](_page_58_Picture_8.jpeg)

$$
p = 8a;
$$
  
\n
$$
q = 8b;
$$
  
\n
$$
p = q;
$$
  
\n
$$
r = 8p;
$$
  
\n
$$
r = 8c;
$$
  
\n
$$
q = *r;
$$

![](_page_59_Figure_2.jpeg)

![](_page_59_Picture_3.jpeg)

![](_page_60_Figure_1.jpeg)

![](_page_60_Picture_2.jpeg)

![](_page_61_Figure_1.jpeg)

![](_page_61_Picture_2.jpeg)

![](_page_62_Figure_1.jpeg)

![](_page_62_Picture_2.jpeg)

![](_page_63_Figure_1.jpeg)

![](_page_63_Picture_2.jpeg)

![](_page_64_Figure_1.jpeg)

![](_page_64_Picture_2.jpeg)

![](_page_65_Figure_1.jpeg)

Imprecision in Andersen's analysis: **q** never points to **a** in a concrete execution.

![](_page_65_Picture_3.jpeg)

### **Static Analysis Tools**

- $\cdot$  LLVM
	- To convert a program into a language-independent intermediate representation (IR)
- $\bullet$  SVF1)
	- Analysis tool for LLVM-based languages
	- Pointer alias analysis
	- Memory SSA form construction
	- Data value-flow tracking

1) https://github.com/SVF-tools/SVF https://github.com/SVF-tools/SVF-Teaching

![](_page_66_Picture_9.jpeg)

# Thank you! Questions?

#### [kim2956@purdue.edu](mailto:dxu@purdue.edu)

![](_page_67_Picture_2.jpeg)